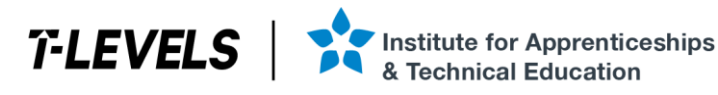

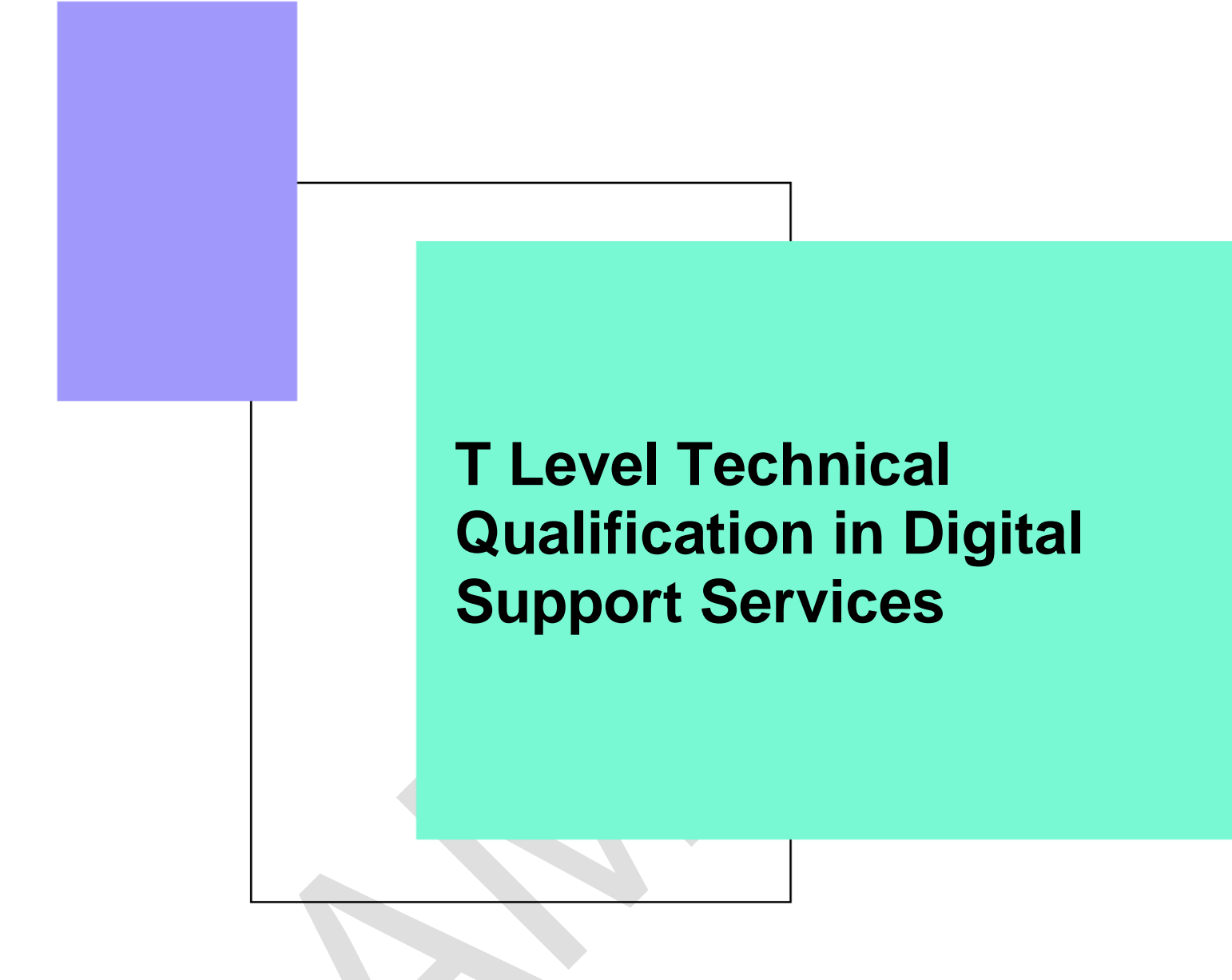

Occupational specialism assessment (OSA)

# Digital Infrastructure

#### Assignment 2

Mark scheme

v1.1: Additional sample material 17 November 2023 603/6901/2

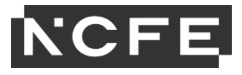

#### T Level Technical Qualification in Digital Support Services Occupational specialism assessment (OSA)

# **Digital Infrastructure**

#### **Mark scheme**

Assignment 2

## Contents

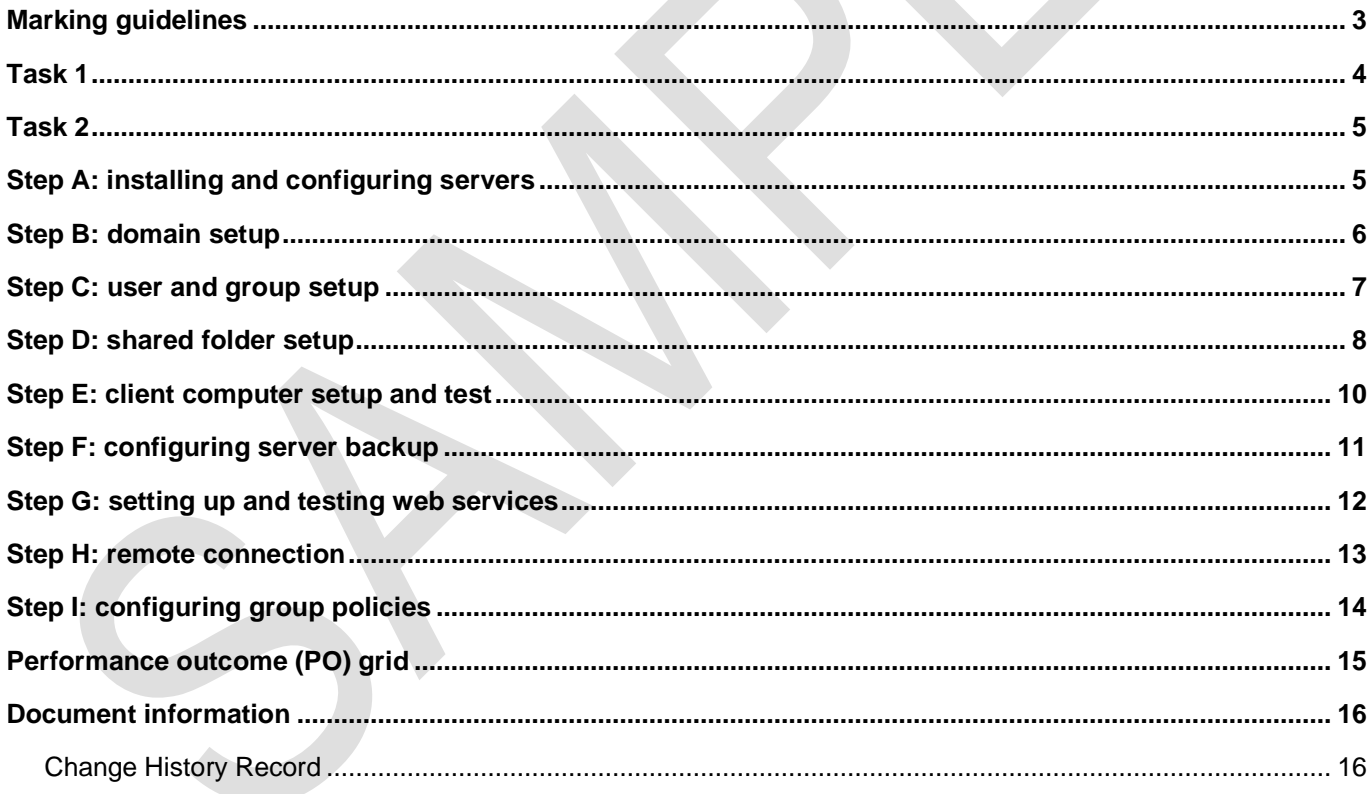

#### **Marking guidelines**

You must apply the following marking guidelines to all marking undertaken throughout the marking period. This is to ensure fairness to all students, who must receive the same treatment. You must mark the first student in exactly the same way as you mark the last.

The mark scheme must be referred to throughout the marking period and applied consistently. Do not change your approach to marking once you have been standardised.

The marks awarded for each response should be clearly and legibly recorded.

If you are in any doubt about the application of the mark scheme, you must consult with your team leader or the chief examiner.

#### **Task 1**

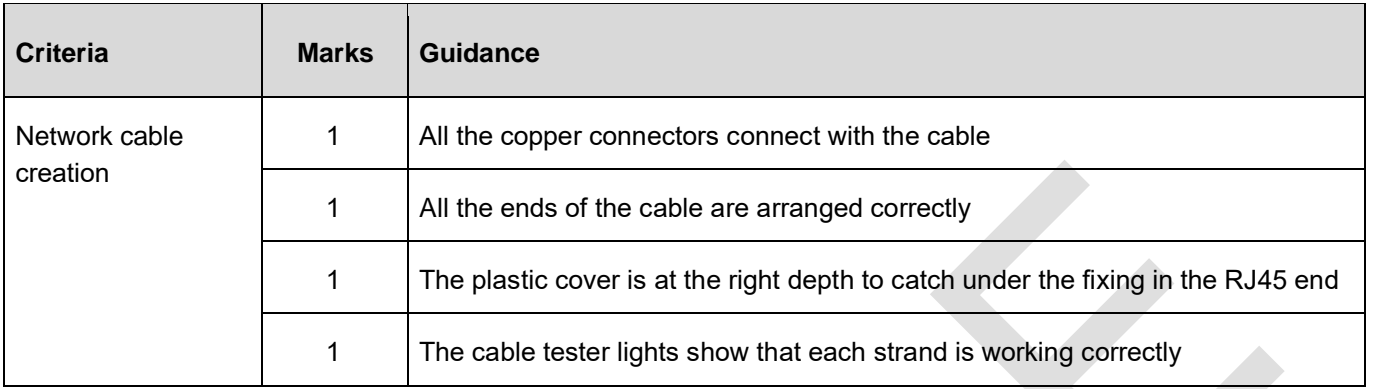

Note: Follow-through marks can be awarded if the individual cables are not in the correct order, but the lights correctly display

#### **Task 2**

(49 marks)

#### **Step A: installing and configuring servers**

(5 marks)

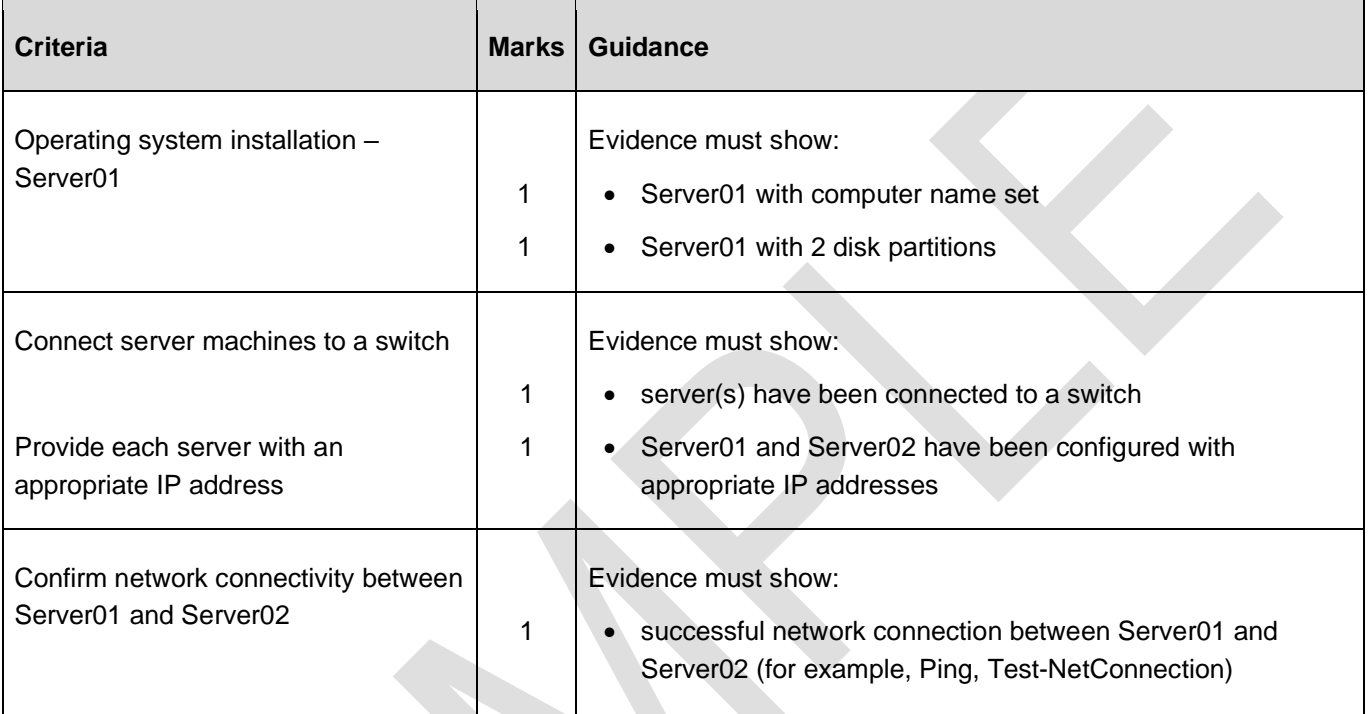

#### **Step B: domain setup**

(6 marks)

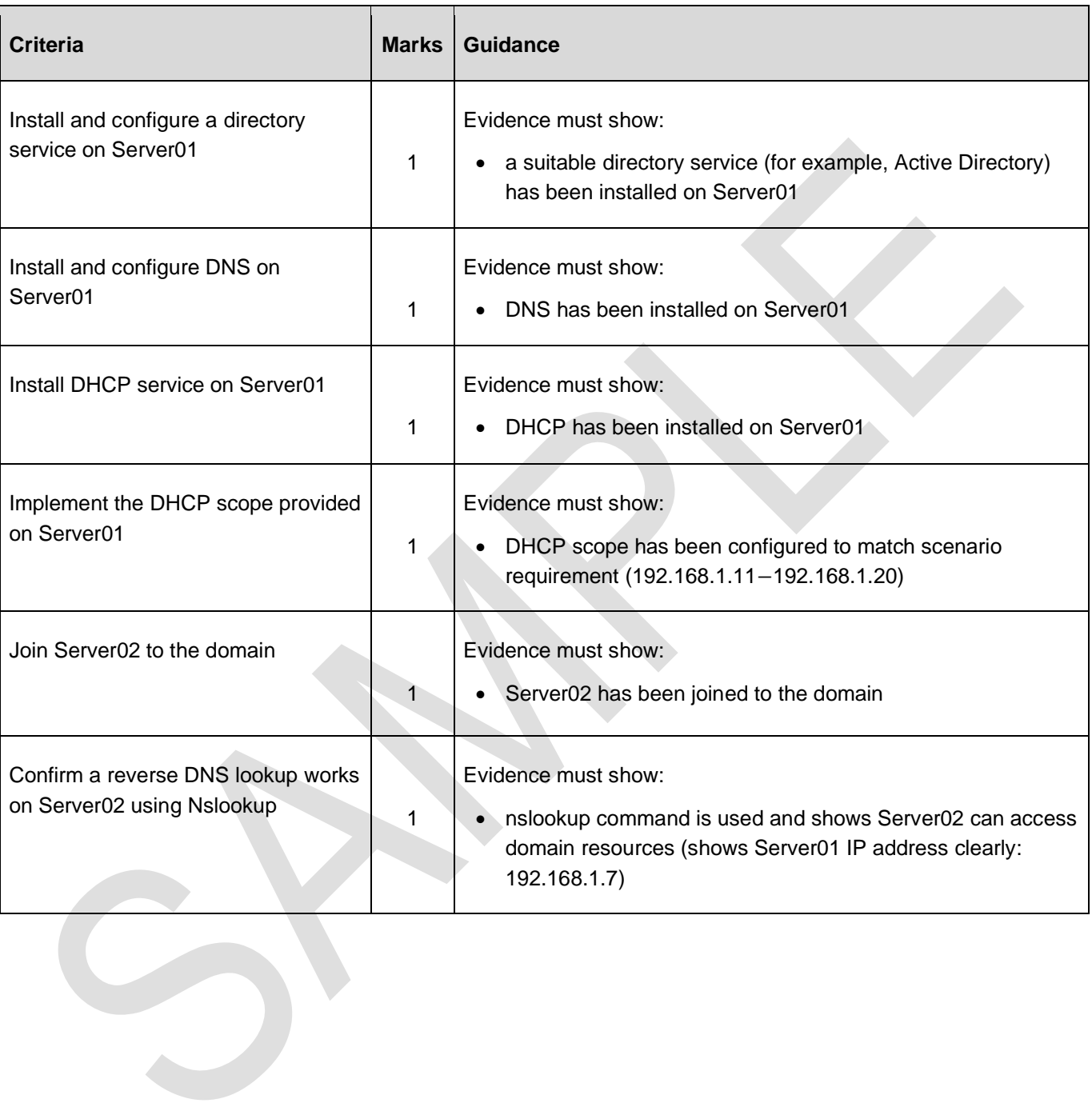

#### **Step C: user and group setup**

(4 marks)

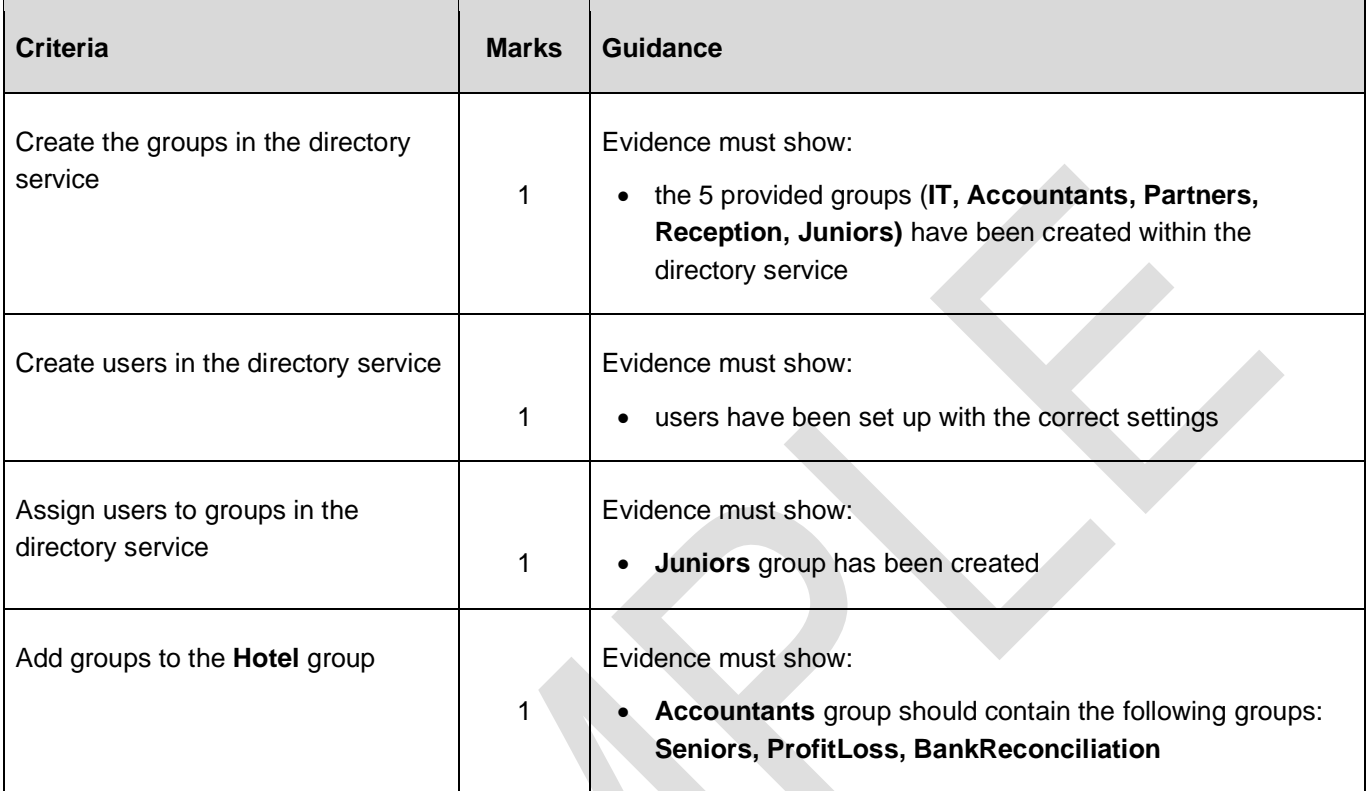

### **Step D: shared folder setup**

(6 marks)

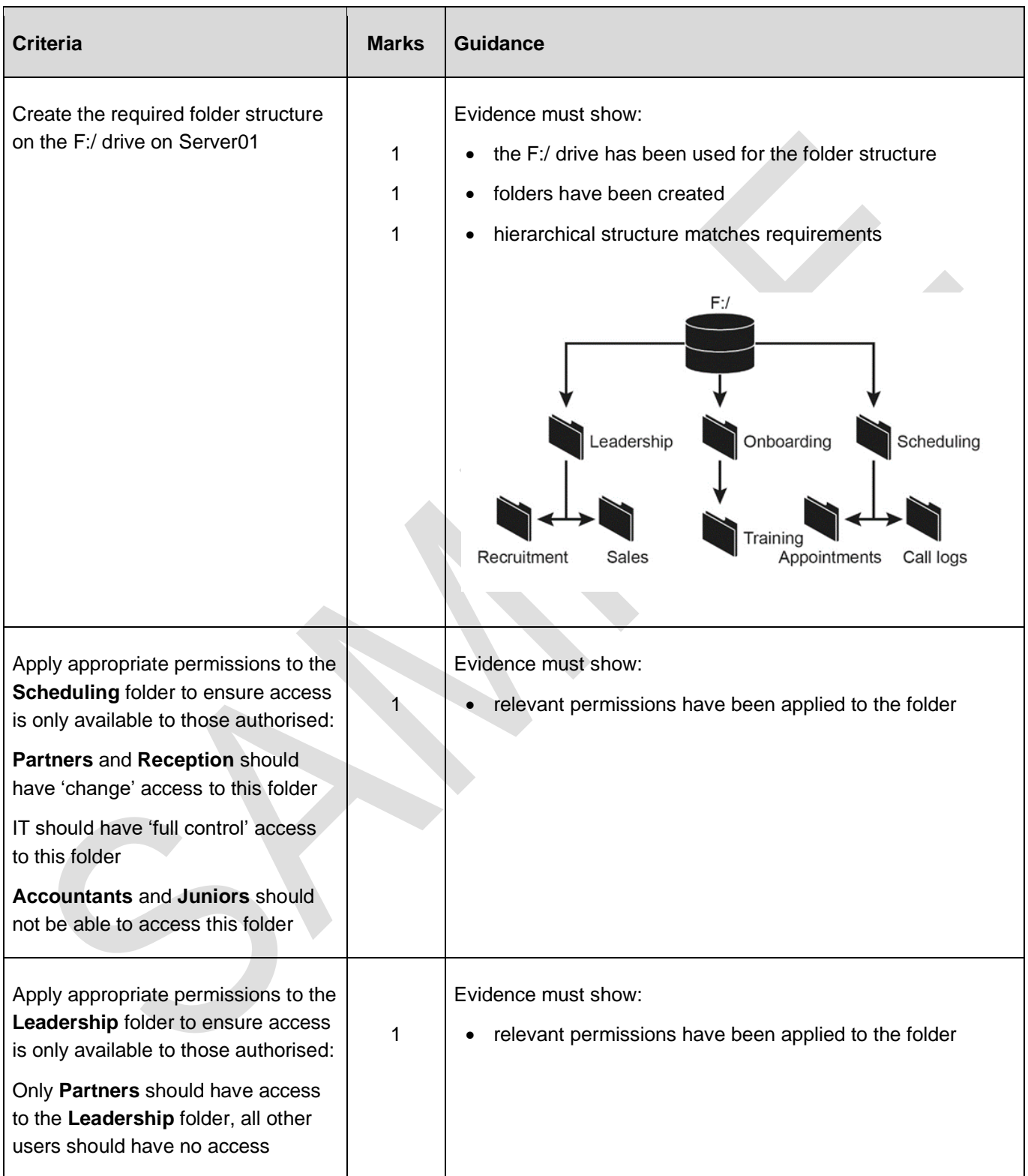

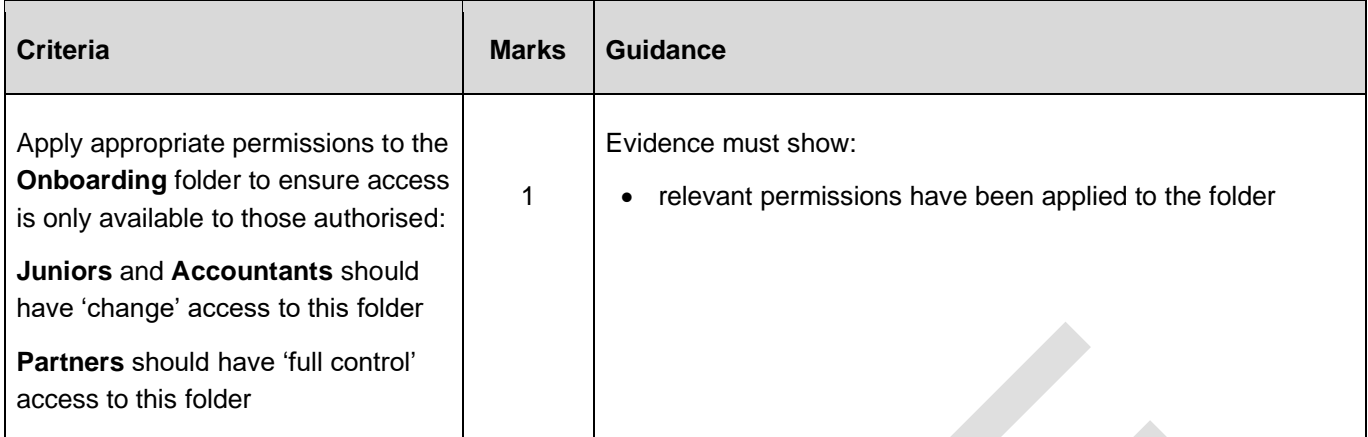

#### **Step E: client computer setup and test**

(10 marks)

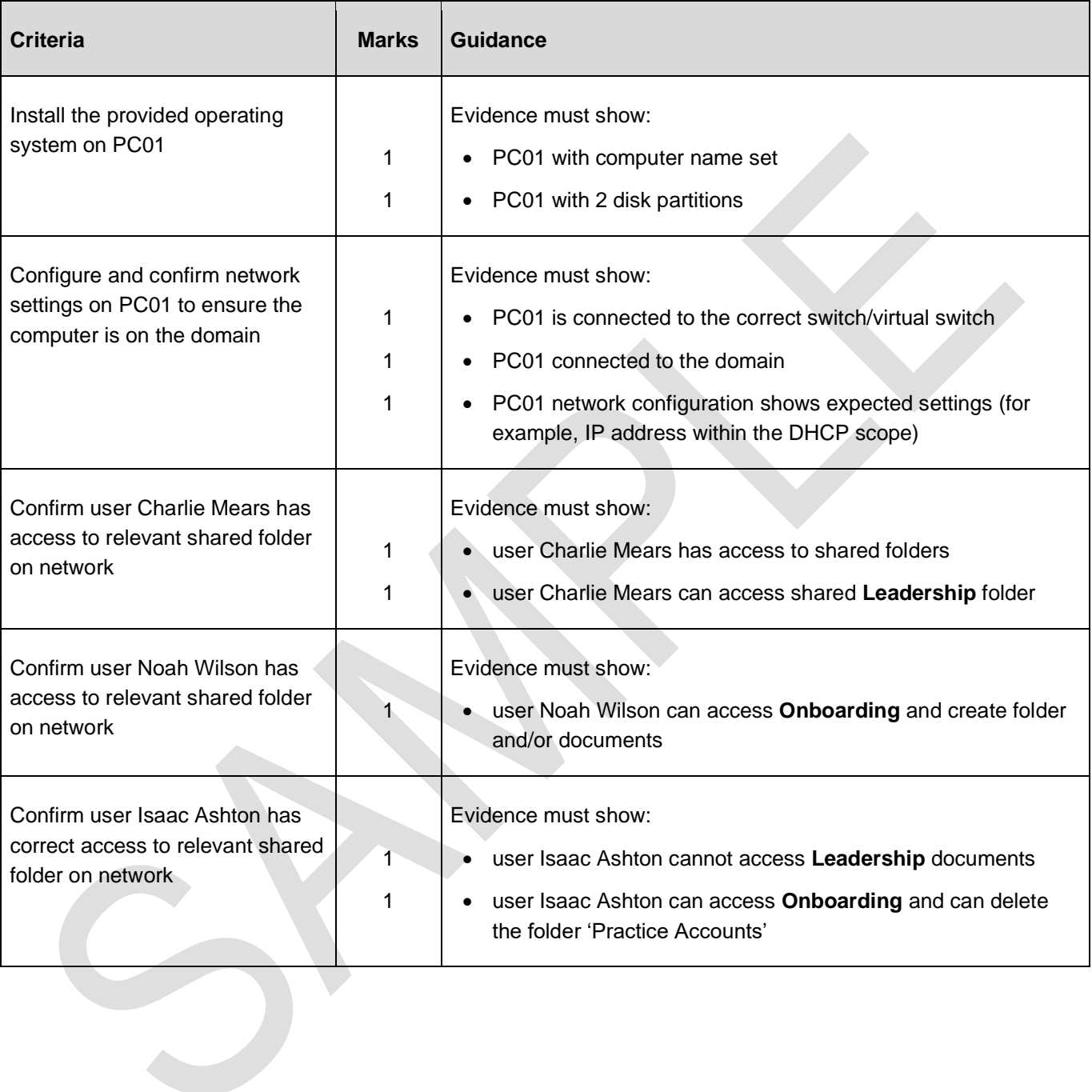

#### **Step F: configuring server backup**

(7 marks)

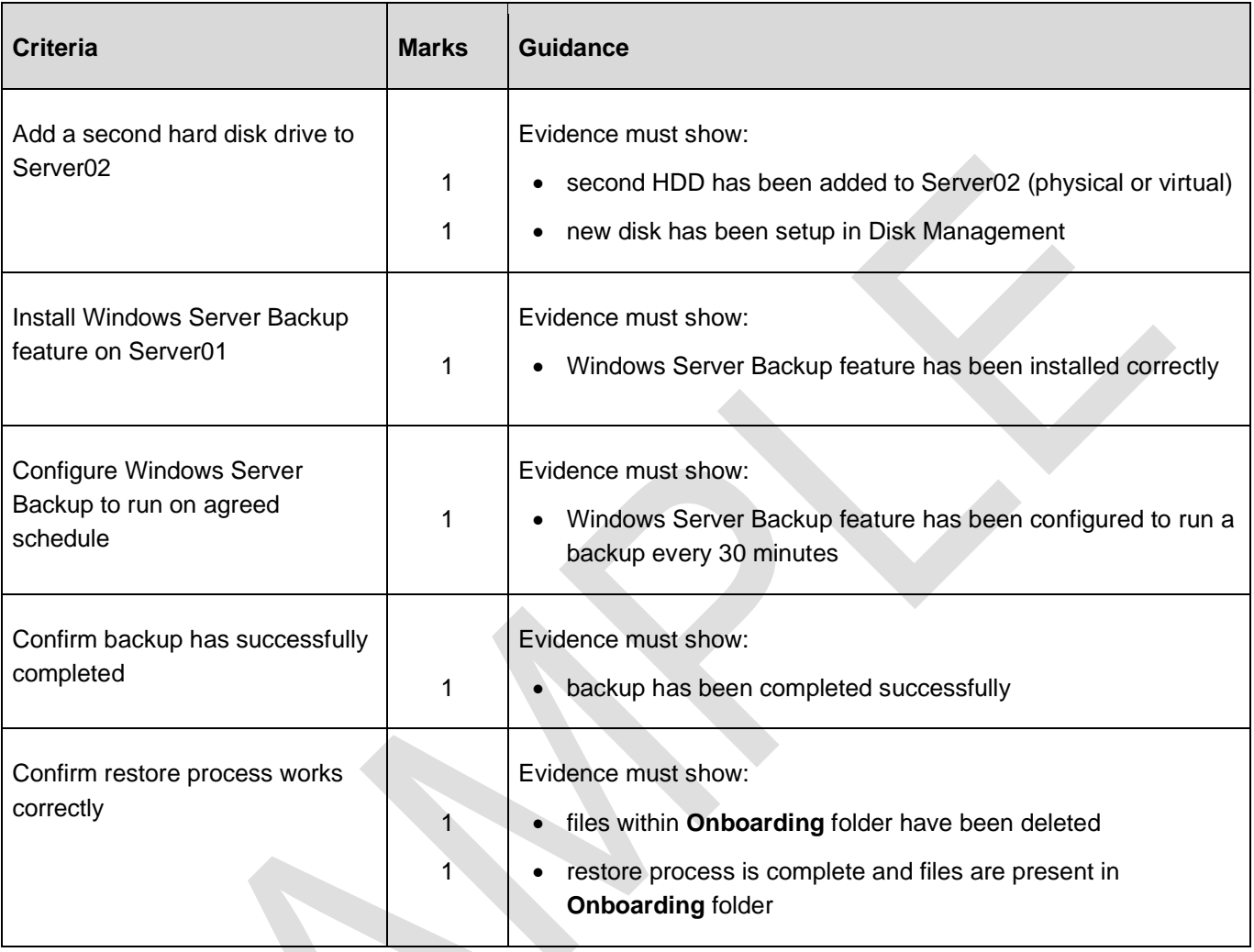

#### **Step G: setting up and testing web services**

(4 marks)

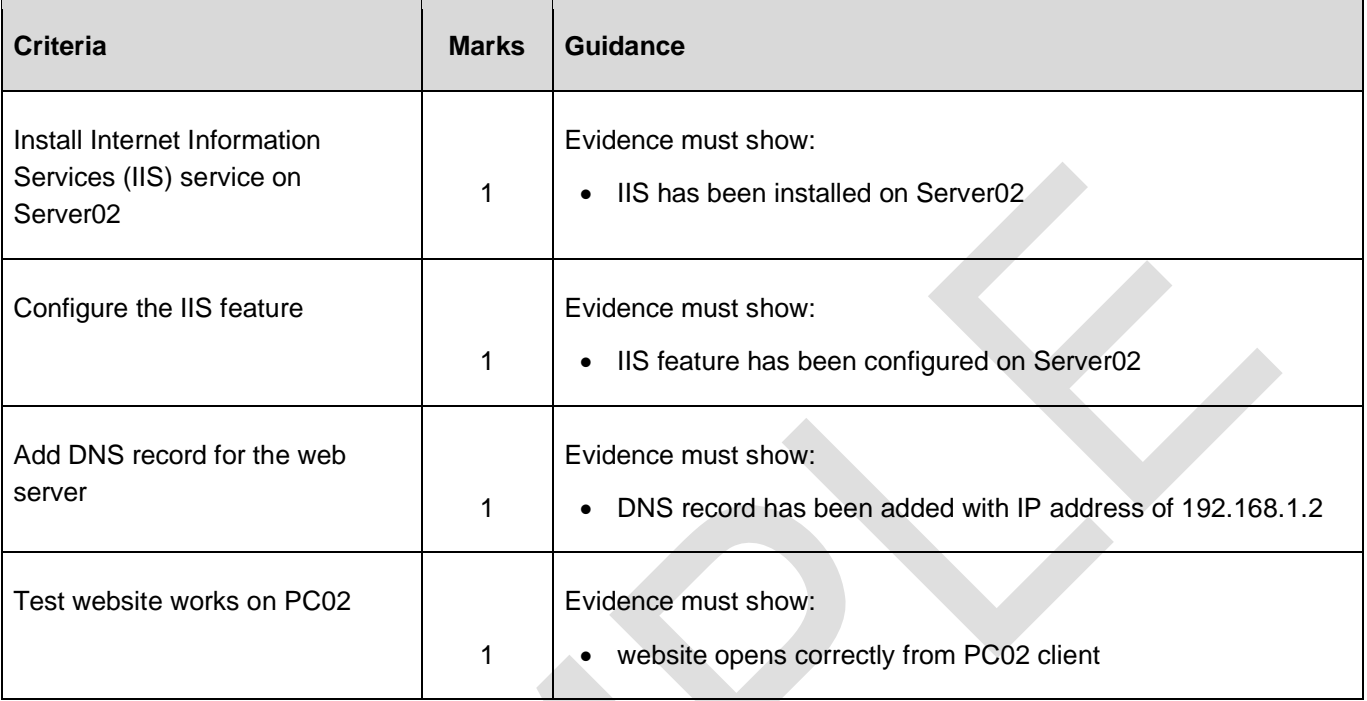

#### **Step H: remote connection**

(4 marks)

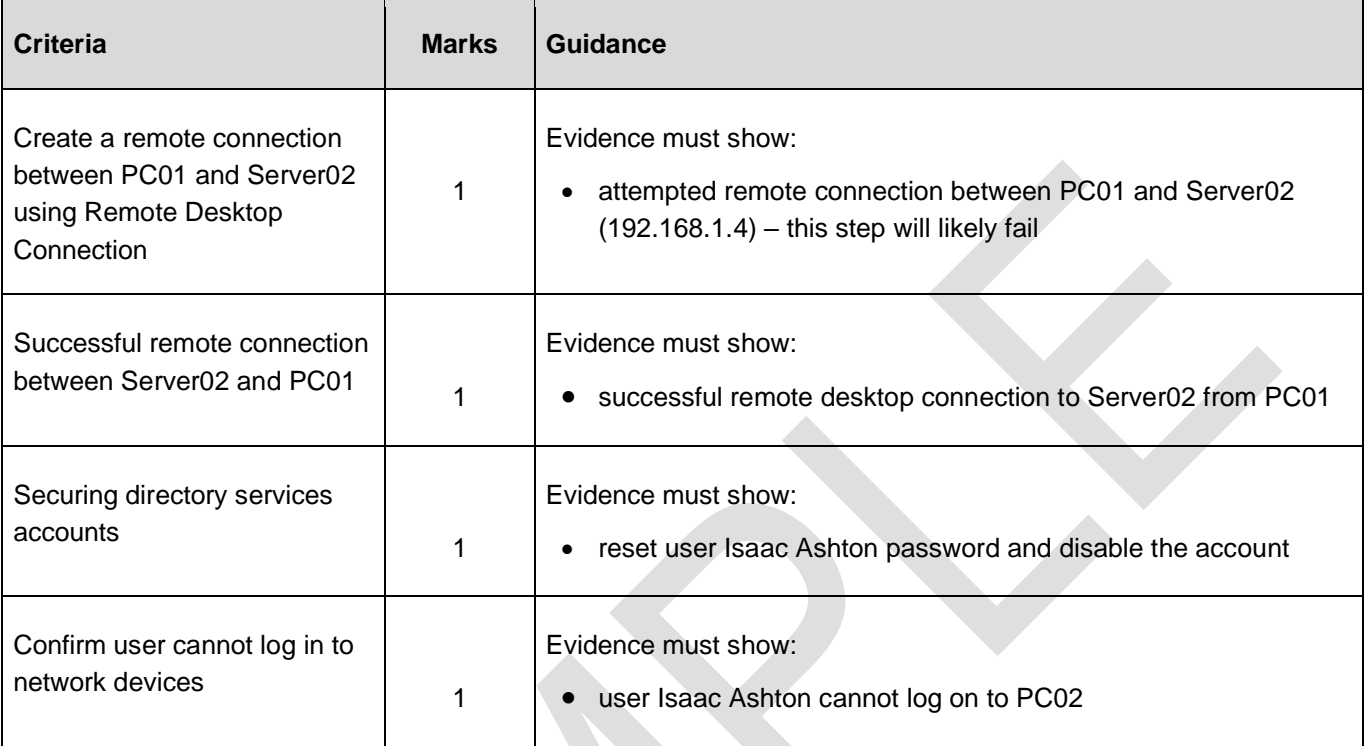

### **Step I: configuring group policies**

(3 marks)

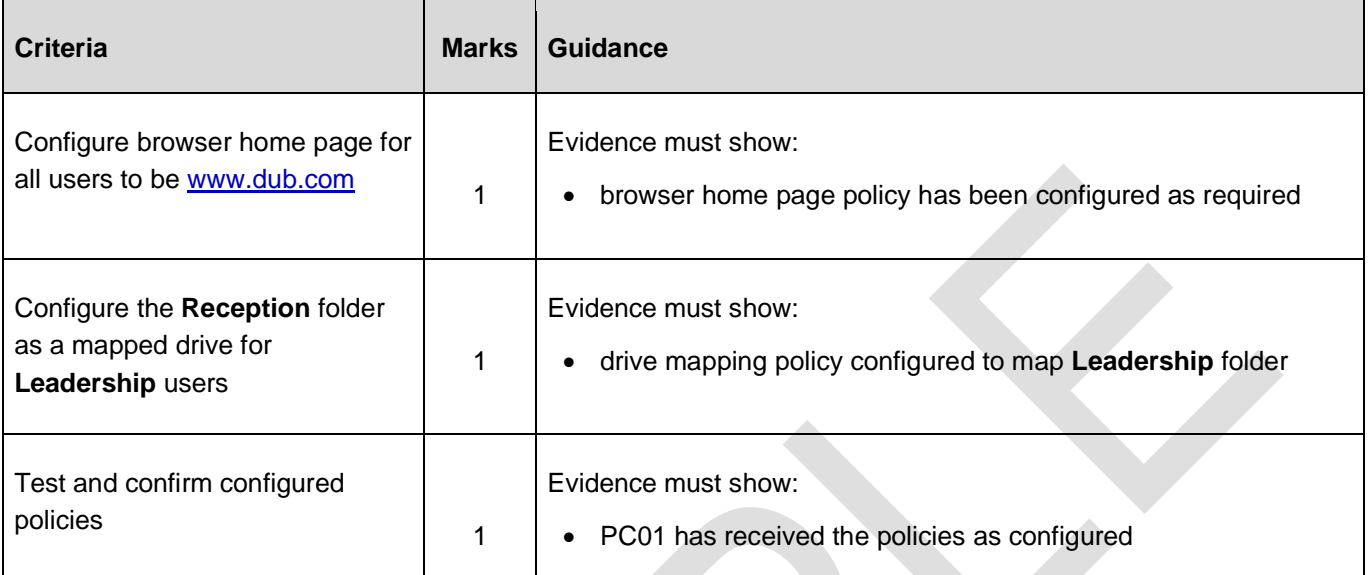

#### **Performance outcome (PO) grid**

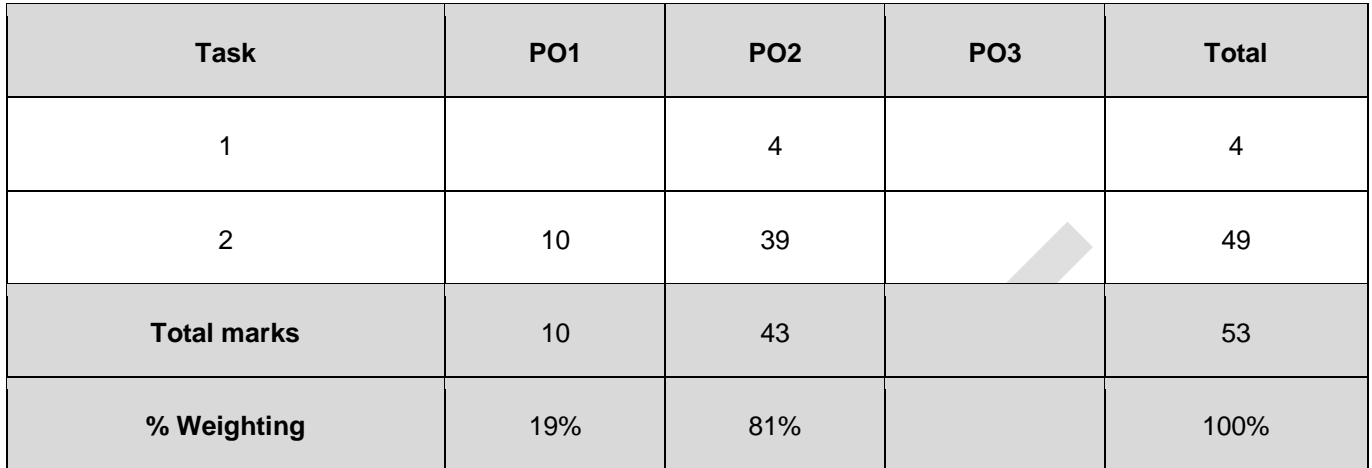

#### **Document information**

Copyright in this document belongs to, and is used under licence from, the Institute for Apprenticeships and Technical Education, © 2023.

'T-LEVELS' is a registered trade mark of the Department for Education.

'T Level' is a registered trade mark of the Institute for Apprenticeships and Technical Education.

The T Level Technical Qualification is a qualification approved and managed by the Institute for Apprenticeships and Technical Education. NCFE is currently authorised by the Institute to develop and deliver the T Level Technical Qualification in Digital Support Services.

'Institute for Apprenticeships & Technical Education' and logo are registered trade marks of the Institute for Apprenticeships and Technical Education.

Owner: Head of Assessment Design

#### **Change History Record**

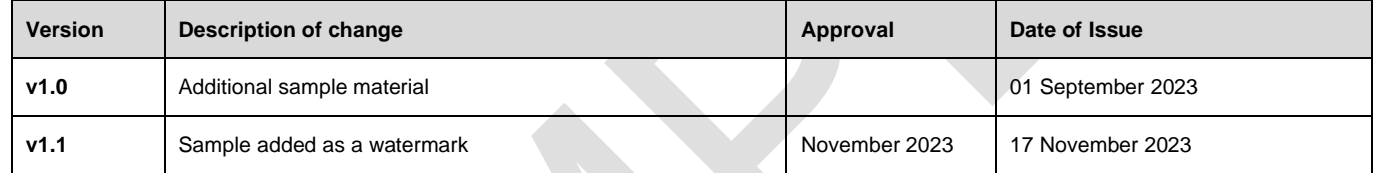